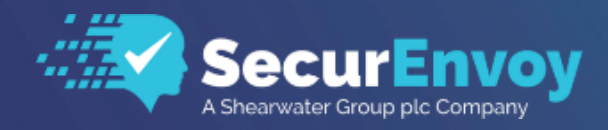

**www.securenvoy.com**

# **SecurAccess Release Notes Version 9.4.513**

**February 2023**

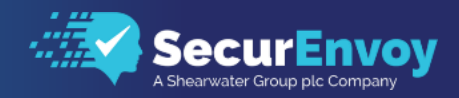

## Debug/Logging

- Debug and Log messages generated by Windows will always be written in English
- Fix issue that can occur if a service's debug directory is deleted whilst the service is running.

## Email Settings

• Add support for using Graph API to send emails via O365 when SMTP authentication has been disabled. Please refer to the Administrator Guide for information on how to configure this.

#### RADIUS

- Add support for Radius Trusted Network/Group when "Authenticate Passcode Only" is not checked. Previously the Radius trusted network/group settings were intended to be used with a Radius client that was already performing the first factor authentication itself.
- Improved handling of Radius listener lifetime.

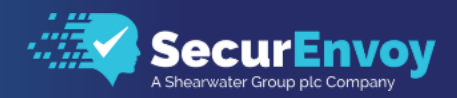

# Previous Releases

## Release Notes for Version 9.4.512

## Emergency Helpdesk

• Fixed an issue where users could not log in to emergency helpdesk, and instead were shown a "UserID Required" error message.

## Enrol

• Fixed an issue where a user that is configured to self-enrol to a Hardware Token would not be allowed to login to other applications after self-enrolling their token.

#### SecServer

• Fixed an issue where attempting a password reset through the Windows Login Agent would return an error: "SecurPassword is not enabled"

#### Release Notes for Version 9.4.511

#### General

• Added a per domain LDAP setting "UseKerberos" which forces LDAP Authentications to connect using Kerberos. This fixes an issue with authenticating users that are in the "Protected Users" group of Active Directory.

#### Hardware Tokens

• Fix an issue where the installer would overwrite the types.json file on upgrade

## PC Soft Token

• Fix an issue with the SecurEnvoy Server not responding to PC Soft Token, resulting in a timeout error.

#### REST API

- Fix an issue where a POST request to create a user would return a 404 error.
- Errors will now be shown in the server log as well as the response body.

## Web SMS Template Files

- Added Sveve template files.
- Added Augnet template files.

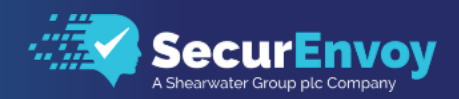

## Release Notes for Version 9.4.510

## General

- Fix an issue where the installer could remove a file necessary for decrypting data if the server has been upgraded from version 5.3 or earlier at any point
- Fix an issue caused by a user's UPN and SamAccountName usernames not matching

#### Admin

Fix potential vulnerability in Admin GUI

#### Web SMS Template Files

- Added Swisscom V2 template files
- Fixed an issue with SMS template header files needing a specific line ending character

#### Release Notes for Version 9.4.509

#### General

• .NET Framework 4.8 or higher is now required

#### Admin

- Fixed a bug that could corrupt the domain list in server.ini when a domain was removed via the Admin GUI
- Fixed "This will deploy X users" count in Group Deployment configuration

#### Batch Server

- Fixed a potential race condition that could occur during Group Deployment un-management on a server with multiple domains
- Added extra safeguards for Group Deployment un-manage user feature

#### Enrol

Added configurable session timeout (Enrol inactive timeout in server.ini)

#### Helpdesk

• Added configurable session timeout (Helpdesk\_inactive\_timeout in server.ini)

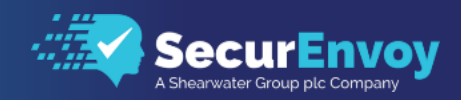

#### Password

Added configurable session timeout (Helpdesk inactive timeout in server.ini)

## Soft Token Push

• Updated the Google/Android push control file to support a change to the Google push notification API

## Web SMS Template Files

- Updated AQL Voip control file with new API address
- Updated SMSGlobal control file with new API address

#### Release Notes for Version 9.4.507

#### General

• Support for using HTML email templates for any message sent via email. This can be enabled using the "MailHtmlBody" setting in server.ini

#### Admin Rest API

• Added support for enrolling, querying, and validating a user's secret questions via the Admin Rest API. This functionality replicates what is currently available via the Emergency Helpdesk Portal. Please see the Admin Rest API Guide for more detailed information

#### Enrol

- Fix for issue where a user could enrol a Yubikey without entering the generated code
- Fix for an issue where a user could not enrol a new Yubikey if they had already enrolled one before

#### Release Notes for Version 9.4.506 (Internal and Beta)

#### Enrol

• Fix for issue when enrolling a soft token when user's mobile number is set to "User Enrol"

### PC Soft Token

• Fix for issue when enrolling a PC Soft Token with the latest versions of SecurEnvoy Server

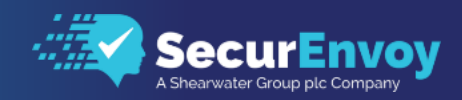

## Release Notes for Version 9.4.505 (Oct 2020)

## General

• Fix for delays when communicating with external resources (e.g. LDAP servers) relating to inaccessible CRL servers due to locked down network access.

## Release Notes for Version 9.4.504 (Sep 2020)

#### General

• Fix for decryption of data using AdminAPI when the system is configured for 128bit encryption

#### Release Notes for Version 9.4.503 (Aug 2020)

#### Push Authentication

• Fix for soft token seed storage migration issue when upgrading from a pre-9.4 version.

#### **SecurICE**

Fix for ICE message being sent immediately to user when enabling them as an ICE user with Day Codes, even if ICE is not currently enabled.

#### SMS Modem Gateway

• Fix for gateway service hanging while starting up when a modem gateway has been added and HTTP/2 is being used for Apple push notifications.

#### Release Notes for Version 9.4.502 (Jul 2020)

## New Feature – TOTP Hardware Token Support

TOTP Hardware Tokens are now supported as an authentication method.

Includes a new token management page to allow importing of token seeds.

Hardware tokens can be deployed in the following ways:

- Manual deployment select a token from a list to assign to a user.
- Group deployment 2 methods:
	- o Auto choose an available token.
	- o User self enrol token by entering token Id and a passcode from the token.

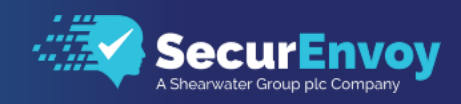

• Import assigned users along with seeds. User will be assigned the token and switched to the hardware token authentication type.

#### Admin – mobile numbers

- Fix for + character being removed from existing AD mobile number when updating a user.
- Fix for mobile formatting settings not being allowed to be blank.

## Day Codes

Fix recovery logic if SMS Request counter became corrupted.

## Email Sending

Add support for alternative email sending library. Fixes issues with SMTP servers using port 465.

## ICE

• Fix for deploying extra ICE users once ICE has been enabled.

#### Password Authentication

• Remove 32 character password limit for two step authentications.

#### Rest API

• Trusted addresses can now be configured as IP address ranges using CIDR format.

#### SMS Web Gateways

- Added support for sending headers to gateway
- Added support for sending JWT authentication token to gateway
- Added templates for IMI Mobile
- Added templates for GOV.UK Notify

#### Yubikey

Support newer Yubikeys with longer serial numbers.

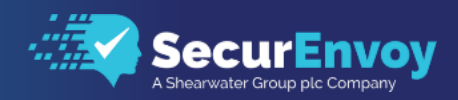

## Version 9.3.505 (Internal and Beta)

## General

• Fix for push notifications when using OpenLDAP as the user repository.

## Version 9.3.504 (Internal and Beta)

#### General

• Added an alternative LDAP connection method to solve authentication issues found with some LDAP directory servers

## Admin

• Removed Google Cloud Messaging from list of Push gateways as it has now been turned off by Google

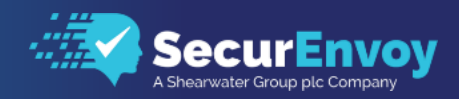

## Version 9.3.503

#### Bugs

- A number of General Bugs have been resolved
- Fixed potential for mixed web content issues when protecting and offloading SSL for SecurAccess portals, through Load Balancer or WAF's (Web Application Firewall) - (please check & consider existing LB or WAF config in case they are performing rewrite of URL's to resolve mixed content in previous releases)
- Fixed secenrol login issues when enabling UPN authentication per domain.

#### TLS

• Outbound HTTPS connections will now use the highest TLS version supported by the server (up to 1.2)

## Admin

- Fixed an issue where Replica LDS domains could not be created
- Fixed an issue with HTML appearing at the bottom of a downloaded report
- Fixed an issue where temp user dates were displaying incorrectly on a non-English language

## Push Notifications

- Updated Apple certificate included in installer
- Updated Apple certificate update URLs in server.ini
- Introduced facility to enable Push notifications per user
- Support for FCM (Firebase Cloud Messaging) GCM (Google Cloud Messaging) will be deprecated in April 2019.

#### Yubikey

- Fixed support for Yubikey authentication through a minimum of TLS 1.1 & TLS 1.2
- Fixed support for Yubikey authentication when utilising a Proxy Server

#### Batch Service

• Fixed an issue with account disablement pre-warnings being sent out at incorrect times

## CSP Reporting

- Introduced automatic daily reporting of domains and user licence consumption to central SecurEnvoy licencing platform.
- Fixed support for CSP reporting when utilising a Proxy Server
- Fixed an issue where CSP user report would not report correctly when a single domain was configured.

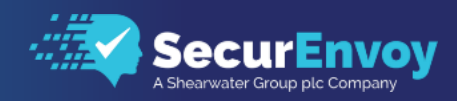

## Helpdesk

Fixed an issue with helpdesk password length being restricted to 20 characters

## Reporting

Fixes an issue with subsequent ADAM/LDS domains not being reported on

## SecurMail

- Fixed an issue where <BR> was appearing in some SecurMail messages
- Windows Login Agent
- Removed sensitive information from appearing in debug trace under specific scenarios

## Windows Server Agent

- Fixes an issue where the user would be presented with a double logon prompt if they did not have a cached favicon
- Refreshed Server Agent Templates for OWA and RDP

#### SMS Gateways

- PSI Wincom template updated with a new textencoding "EscapedNewlines"
- Additional Web SMS Gateways added (Twilio, CM Platform, Link Mobility)

#### RESTapi

• Fixed an issue when updating a user via api, it required toAuth to be sent otherwise it defaulted back to SMS preload.

#### **SecRep**

• Removed support for SecRep in IIS